## **IOT2000**

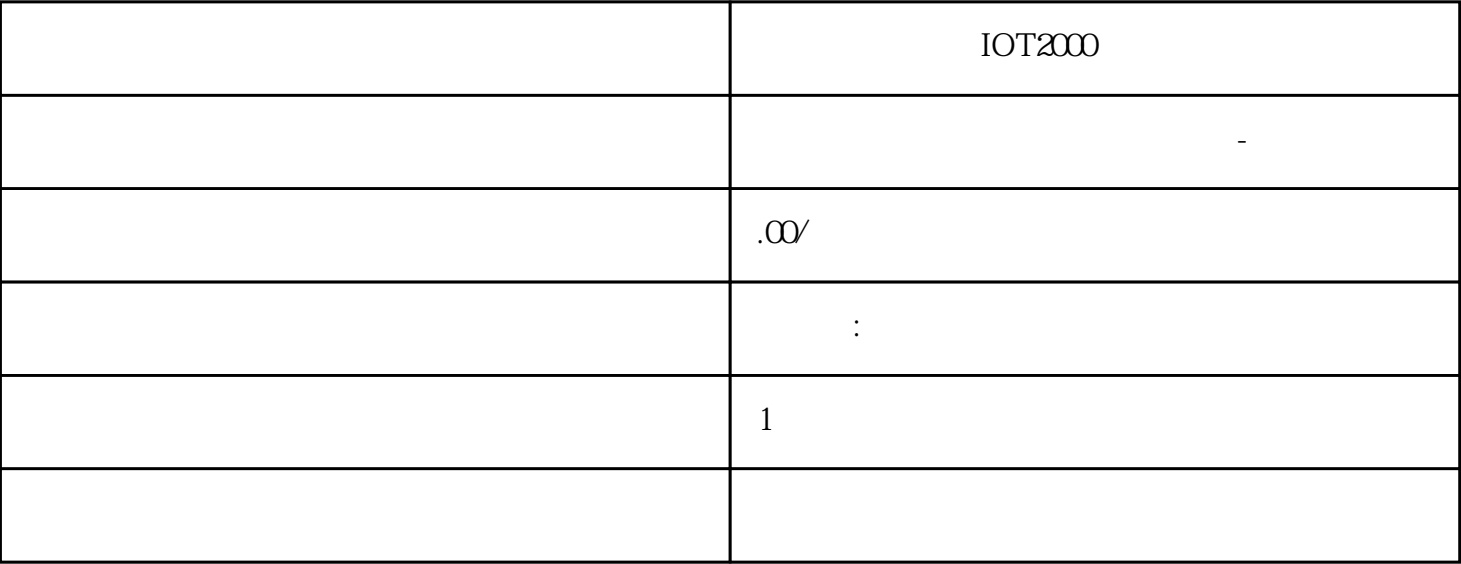

IOT2000

57-200SMART S7-200CN S7-300 S7-400 S7-1200 S7-1500 S7-ET200SP PLC  $PLC$ 

PLC

 $G120$  $G120C V20$   $S120V90$  GEP  $\overline{\phantom{a}}$  ( ) 大米<br>在地址  $5$  9

 $PLC$ 

Internet  $*$  and the set of the set of the set of the set of the set of the set of the set of the set of the set of the set of the set of the set of the set of the set of the set of the set of the set of the set of the set of the s TIM Internet, TIM TIM SCALANCE M SCALANCE S  $CPU$ 在"保护和安全"(Protection and Security) 下组态访问 CPU。 使用 CPU  $STEP 7$  – – endeavourely nterview of NTP (secure) SNMPv3 – Web 仅使用密码强度高的密码。避免使用密码强度弱的密码,如"password1"、 "123456789" – NTP – NTP (secure) – Web HTTP HTTPS  $\blacksquare$ 设备支持的协议。 端口号(协议) 分配给协议的端口号。 端口的默认状态 – 打开 组态开始时,该端口打开。 – 关闭 组态开始时,该端口关闭。 端口状态 – 打开 端口始终处于打开状态且无法关闭。 – 组态后打开 端口在组态后打开。 – 打开(登录时,组态后)  $-$  –  $-$  TIM  $\hspace{1cm}$  /15/ ( $\hspace{1cm}$  144)  $\sim$  (3)" 43 TIM 组态为独立设备。在 TIM 站中,不可再组态其它设备。 将与 TIM 交换数据的已分配 CPU CPU CPU (34)  $1.$  STEP 7 TIM TIM Web " (Global security settings) " (Global security settings) SIMATIC TIM CP NET Administrator 2 CPU SIMATIC TIM CP /